# **CONTROLADOR ESCALAR FUZZY V/F DE VELOCIDADE DE MOTORES DE INDUÇÃO TRIFÁSICOS**

# MARCELO SUETAKE\*, IVAN NUNES DA SILVA\*, ALESSANDRO GOEDTEL<sup>+</sup>

*\* Laboratório de Automação Inteligente de Processos e Sistemas, Departamento de Engenharia Elétrica, Universidade de São Paulo, São Carlos, SP, Brasil Av. Trabalhador São Carlense, 400, CEP 13566-590, São Carlos, SP* 

*+ Universidade Tecnológica Federal do Paraná, Cornélio Procópio, PR, Brasil Av. Alberto Carazzai, 1640, CEP: 86300-000, Cornélio Procópio, PR*

*E-mails:* \* mclsuetake@gmail.com, \* insilva@eesc.usp.br, <sup>+</sup> agoedtel@utfpr.edu.br

Abstract— This paper proposes a fuzzy logic speed control drive for three-phase induction motor, whereas the control methodology is based on voltage and frequency (*V/f)* adjustment of a six-step PWM inverter so that the air-gap flux maintains constant. The main focus consists of controller dynamic response study in relation to load torque variations, from which the proposed methodology performance is evaluated by means of computational simulation and comparative analysis.

Keywords-Three-Phase Induction Motor, Fuzzy System, V/f Control.

**Resumo**— Neste trabalho é proposta uma abordagem *fuzzy* para o controle de velocidade de motores de indução trifásicos baseado na metodologia de ajuste de tensão e freqüência (*V/f*) proveniente de um inversor PWM de seis pulsos, de modo que o fluxo no entreferro seja mantido constante. O enfoque principal consiste no estudo dinâmico do controlador frente às variações de conjugado de carga, cujo desempenho da metodologia proposta será avaliado mediante simulações computacionais e análises comparativas.

**Palavras-chave**⎯ Motor de Indução Trifásico, Sistemas *Fuzzy*, Controle *V/f*.

#### **1 Introdução**

Os Motores de Indução Trifásicos (MIT) são largamente aplicados em diversos setores da indústria. Suas características mais atraentes residem na simplicidade construtiva, robustez e baixo custo, sendo esses os principais motivos de sua vasta aplicação no setor produtivo (Goedtel, 2003).

O controle de uma máquina de corrente alternada geralmente é mais complexo que uma máquina de corrente contínua. Em virtude deste problema, diversas técnicas de controle são relatadas na literatura, as quais podem ser enquadradas em duas grandes categorias: controle escalar e controle vetorial.

Muitos trabalhos têm sidos publicados abordando-se o controle vetorial (Bim, 2001; Cirrincione et al., 2003; Cruz e Paredes, 2003a; Cruz e Paredes, 2003b), já que este produz melhores respostas dinâmicas. Por outro lado, o controle escalar (Tae-Chon et al., 2001; Islam et al., 2005) apresenta uma estrutura mais simples caracterizada pelo baixo erro em regime permanente. Neste trabalho, aborda-se o controle escalar *V/f* constante em virtude de sua vasta aplicação industrial, além de sua sedimentação conceitual na literatura.

Os controles PI, PD e PID têm sido aplicados em diversos setores industriais, porém, devido à dificuldade de se identificar os parâmetros do controlador de um sistema não-linear, estes podem não proporcionar eficiência em sistemas complexos e variantes no tempo (Cruz e Paredes, 2003b; Dazhi et al., 2004). Em virtude deste problema, o controle PID auto-ajustável baseados em sistemas inteligentes, caracterizados pela capacidade de se lidar com sistemas não-lineares, tem sido alvo de estudo, sendo explorado massivamente na literatura (Cruz e Paredes, 2003a; Cruz e Paredes, 2003b; Deng e Tu, 2006).

Assim, o controlador *fuzzy* proposto se baseia em conhecimentos representados pela teoria de conjuntos *fuzzy*, onde apresenta três principais características: trabalha com conceitos lingüísticos, onde inexiste a necessidade de se determinar um modelo matemático preciso do problema; é um tipo de controlador não-linear, no qual se possibilita superar influências não-lineares; o sistema apresenta uma grande robustez, pois as variações paramétricas do motor não comprometem o processo de controle (El-Saady et al., 1994; Deng e Tu, 2006). Outra característica vantajosa na aplicação dos sistemas *fuzzy* consiste no seu tempo de execução reduzido. Muitas vezes, o esforço computacional de um algoritmo pode inviabilizar o seu emprego em determinadas situações práticas, nas quais exigem um controle preciso e em tempo real.

#### **2 O Sistema de Controle da Máquina de Indução**

A metodologia proposta neste trabalho empregada para o controle de velocidade do MIT consiste em manter a relação *V/f* constante, cujo objetivo reside na manutenção do fluxo no entreferro, o que garante a operação adequada da máquina. Caso a tensão de alimentação da máquina seja alterada sem o devido ajuste de freqüência, ou vice-versa, a máquina pode operar na região de saturação de fluxo ou com o campo enfraquecido. A primeira ocorre devido ao aumento da corrente ocasionado pelo aumento da tensão aplicada e/ou pela diminuição da reatância proporcionada pelo decremento de freqüência. Por outro lado, o segundo é conseqüência da diminuição da tensão de alimentação e/ou do aumento da freqüência aplicada. De posse dessas informações qualitativas, projetou-se o esquema de um sistema *fuzzy* de controle representado pelo diagrama de blocos da Figura 1.

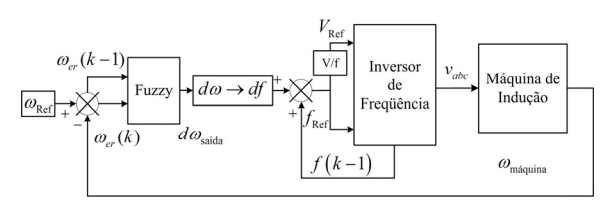

Figura 1. Diagrama geral de blocos de controle do sistema.

O sinal de velocidade do MIT, o qual pode ser adquirido por meio de medição ou estimação, é comparado com a velocidade de referência e fornece ao bloco do controlador *fuzzy* as variáveis de entrada, ou seja, o erro de velocidade e a sua variação no intervalo de uma amostragem. O sistema *fuzzy* processa essas informações e proporciona a ação de controle que consiste na quantidade de acréscimo ou decréscimo de freqüência de referência do inversor. Com o intuito de manter o fluxo constante, a tensão também é alterada de forma a produzir uma tensão de alimentação adequada ao acionamento do MIT. Para tanto, utilizou-se um modelo de inversor trifásico PWM de seis pulsos.

A modelagem matemática do MIT se compõe por equações baseadas na abordagem matricialvetorial representadas no sistema de coordenadas "*dq",* cuja finalidade reside na simplificação do modelo.

Neste trabalho, em virtude da disponibilidade em laboratório, utilizou-se uma máquina de indução trifásica com rotor bobinado, no qual seus enrolamentos foram curto-circuitados. Isto torna justificável, desde que a análise poderá ser estendida à máquina com dupla-alimentação em trabalhos futuros.

Os parâmetros do motor de indução pertencente à Escola de Engenharia de São Carlos (EESC-USP) foram adquiridos mediante ensaios experimentais descrito em Gonzaga e Jr. (2005). Os dados da placa do motor e seus parâmetros são denotados conforme a Tabela 1.

Tabela 1. Parâmetros da máquina de indução.

| Potência                               | 2500 kW                    |
|----------------------------------------|----------------------------|
| Corrente Nominal de Estator e Rotor    | 8,8 A                      |
| Tensão Nominal (Conectada em Y)        | 127/220 V                  |
| Número de Pares de Pólos               | 2                          |
| Resistência de Estator                 | $0,855 \Omega$             |
| Resistência de Rotor                   | $0,686 \Omega$             |
| Indutância de Estator                  | $0,102$ H                  |
| Indutância Mútua do Estator            | 0,0398H                    |
| Indutância de Rotor                    | $0,102$ H                  |
| Indutância Mútua do Rotor              | $0,0434$ H                 |
| Indutância Mútua Estator/Rotor         | $0,0923$ H                 |
| Momento de Inércia do Rotor            | $0,0347$ kg.m <sup>2</sup> |
| Momento de Inércia da Carga            | $0,0708$ kg.m <sup>2</sup> |
| Coeficiente de Atrito Viscoso          | $0.021$ Nms/rad            |
| Coeficiente de Atrito Viscoso da Carga | $0.014$ Nms/rad            |

Ajustou-se o fluxo para uma operação com tensão eficaz de 127 V com freqüência de 60 Hz, os quais correspondem à tensão eficaz nominal e a freqüência síncrona da máquina, respectivamente. A análise do controlador *fuzzy* foi limitada a 10% da freqüência síncrona até 20% acima do seu valor. Portanto, a freqüência de alimentação varia entre 6 Hz e 72 Hz com a variação de tensão eficaz entre 12,7 V e 152,4 V. Tais limitações são relevantes para se efetuar uma análise mais realista do sistema de controle.

#### **3 Modelagem do Controlador** *Fuzzy*

Nesta Seção serão considerados os processos de implementação do sistema *fuzzy* para o controle de velocidade do motor de indução.

O diagrama de blocos do controlador *fuzzy* proposto é ilustrado na Figura 2. O sinal de erro  $e_r(k)$  e a variação do erro  $de(k)$ , determinado por meio da diferença entre a amostragem atual e a anterior, são utilizados como variáveis lingüísticas de entrada do controlador *fuzzy*. Estas são fuzzificadas de modo que sejam quantificadas a um universo de discurso comum. Os resultados são avaliados pelas regras *fuzzy* de controle devidamente implementadas.

A saída do sistema *fuzzy* é defuzzificada e quantificada visando incrementar ou decrementar a freqüência de referência do chaveamento do inversor. Este valor, somado à freqüência anterior, resulta na freqüência adequada no instante atual.

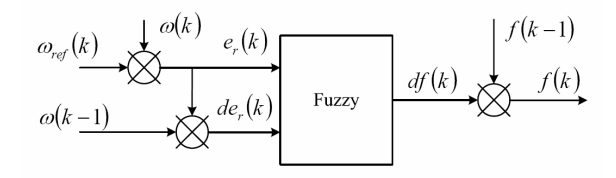

Figura 2. Diagrama de blocos do controlador *fuzzy.*

O controlador *fuzzy* foi dimensionado com base nas funções de pertinências descritas pela Figura 3. Todas as variáveis lingüísticas do sistema de controle *fuzzy* (erro de velocidade, variação do erro e variação de freqüência) foram enquadradas em um universo de discurso comum com valores entre [-1, 1]. Desta forma, por meio de um único conjunto de funções de pertinência, é possível mapear simultaneamente as três variáveis envolvidas no sistema *fuzzy*.

Portanto, ao invés de se ter uma função de pertinência distinta para cada variável lingüística, utilizase apenas uma função de pertinência, onde as outras variáveis aproveitam a mesma função nos processos envolvidos no sistema *fuzzy*. Com esta simplificação, o sistema torna-se vantajoso quanto à disponibilidade de memória a qual é crítica na implementação do hardware.

Vale salientar que neste caso as funções de pertinências para cada variável lingüísticas possuem o mesmo formato, sendo suas bases proporcionais à extensão do universo de discurso. Por outro lado, se a sintonização do sistema exigir que os termos lingüísticos tenham funções de pertinências diferentes para cada variável lingüística, esta metodologia de simplificação não seria aplicável, tendo de se construir uma função de pertinência para cada variável lingüística.

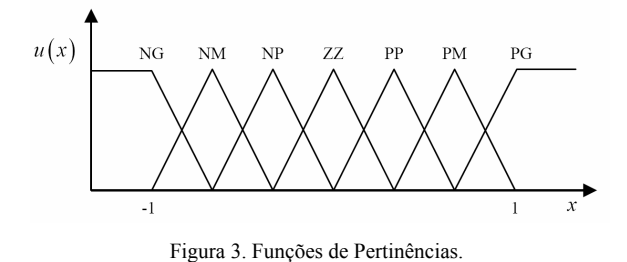

Assim sendo, o sinal de entrada da variável lingüística erro de velocidade, com universo de discurso entre [-120, 120], é inicialmente dividido por 120 antes de entrar no processo de fuzzificação. A variação do erro foi ajustada ao universo de discurso entre [-1, 1], e, portanto, não houve a necessidade de condicionar o sinal. Já a variável lingüística de saída, variação da freqüência, cujo universo de discurso está entre [-3, 3], foi multiplicada por 3, pois o sistema *fuzzy* retorna valores entre [-1, 1] na saída. As faixas de valores definidos neste processo foram determinadas por meio de análises do comportamento da planta através de sucessivas simulações, possibilitando, desta forma, a extração de informações relevantes para a modelagem do sistema *fuzzy.* Os termos lingüísticos da Figura 3 são interpretados como segue:

**NG:** Negativo e Grande **NM:** Negativo e Médio **NP:** Negativo e Pequeno **ZZ:** Zero ou Neutro

# **PP:** Positivo e Pequeno **PM:** Positivo e Médio PG: Positivo e Grande

As regras *fuzzy* podem ser implementadas com base no conhecimento especialista do processo, as quais são tratadas de forma lingüística na estrutura "*se-então*". Por esta razão, os sistemas *fuzzy* são projetados mediante os conceitos qualitativos do processo, o que torna possível simplificar a modelagem do problema, já que se dispensa de conhecimentos detalhados, precisos e até mesmo do modelo matemático representativo da planta de controle.

As três primeiras regras do sistema de controle *fuzzy* são representadas como segue:

**Se** (erro é **NG**) **e** (variação do erro é **NG**) **Então** (variação da freqüência é **NG**) **Se** (erro é **NM**) **e** (variação do erro é **NG**) **Então** (variação da freqüência é **NG**) **Se** (erro é **PM**) **e** (variação do erro é **NG**) **Então** (variação da freqüência é **NP**) (...)

A base de conhecimento de todas as regras aplicadas é descrita pela Tabela 2.

Tabela 2. Base de regras do sistema de controle *fuzzy.* 

|                  |           | Erro de Velocidade |           |    |           |    |    |    |  |
|------------------|-----------|--------------------|-----------|----|-----------|----|----|----|--|
|                  |           | NG                 | <b>NM</b> | NP | ZZ        | PP | PM | PG |  |
| Variação do erro | NG        | NG                 | NG        | NG | <b>NM</b> | NM | NP | ZZ |  |
|                  | <b>NM</b> | NG                 | NM        | NM | NP        | NP | ZZ | PP |  |
|                  | NP        | NM                 | NM        | NP | NP        | ZZ | PP | PP |  |
|                  | ZZ        | <b>NM</b>          | NP        | NP | ZZ        | PP | PP | PM |  |
|                  | PP        | NP                 | NP        | ZZ | PP        | PP | PM | PM |  |
|                  | PM        | NP                 | ZZ        | PP | PP        | PM | PM | PG |  |
|                  | PG        | ZZ                 | PP        | PM | PМ        | PG | PG | РG |  |

O operador de implicação de Mamdani, representada pela Figura 4 foi escolhido devido a sua maior simplicidade computacional.

Neste exemplo genérico, ilustram-se as duas regras ativadas pelos valores de erro (<sup>ω</sup>*er* ) e variação de erro de velocidade (  $d\omega_{er}$  ). Para a "Regra 1", os termos lingüísticos ativados por  $\omega_{er}$  e  $d\omega_{er}$  são "NG" e "NP", respectivamente. Aos valores de  $\omega_{er}$  e  $d\omega_{er}$  estão associados os seus graus de pertinência  $\mu_{R1}(\omega_{er})$ e  $\mu_{R1}(d\omega_{er})$ . No processo de implicação de Mamdani, basta efetuar o mínimo entre tais valores e realizar o corte no termo lingüístico de saída associado à "Regra 1" ("NG"), resultando na região ativa destacada na Figura 4. Este método simplifica e reduz de forma significativa o esforço computacional e alocação de memória, as quais são requeridas no método genérico e convencional do processo de implicação.

Em virtude da variação de erro,  $d\omega_{er}$ , ativar dois termos lingüísticos, têm-se, então, duas regras ativadas. A "Regra 2" consiste nos termos lingüísticos "NG" e "NM" para  $\omega_{er}$  e  $d\omega_{er}$ , respectivamente. Pelo mesmo processo descrito no parágrafo anterior, a região ativa, "NM", para a "Regra 2" é ilustrada em destaque pela Figura 4.

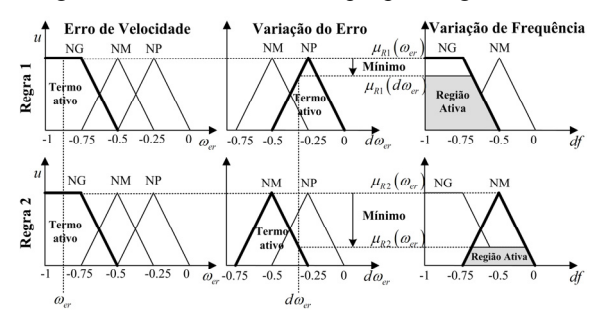

Figura 4. Implicação de Mamdani para uma regra ativada.

Após determinar as regiões ativas de todas as regras ativadas pelas variáveis de entrada <sup>ω</sup>*er* e do<sub>er</sub>, efetuou-se, neste trabalho, o processo de agregação que consiste na união de todas as contribuições individuais de cada regra ativa, conforme descrito na Figura 5.

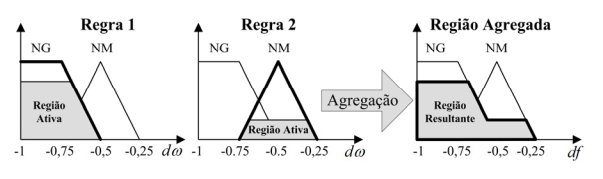

Figura 5. Região resultante da agregação.

O valor de saída *d*ω do controlador *fuzzy* é determinado pelo método de defuzzificação de centro de área, conforme ilustrado na Figura 6.

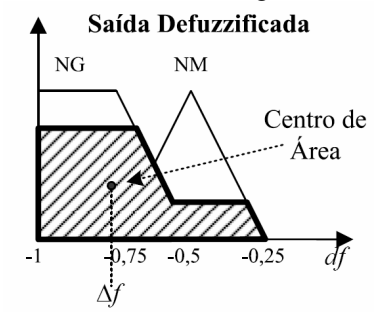

Figura 6. Região resultante da agregação de todas as regras ativadas.

Portanto, o valor de saída ∆*f* defuzzificado, o qual representa a variação a ser aplicada na freqüência de referência do chaveamento do inversor, pode ser obtido a partir da expressão definida como segue:

$$
\Delta f = \frac{\sum_{k=1}^{N} \mu(df_k) \cdot df_k}{\sum_{k=1}^{N} \mu(df_k)}
$$
(1)

onde  $df_k$  representa o valor discreto de  $df \text{ e } \mu(df_k)$ é o grau de pertinência associado a cada *dfk*  pertencente à região ativada.

#### **4 Resultados de Simulações Computacionais**

Nesta Seção serão apresentados os resultados da simulação computacional do desempenho do sistema de controle *fuzzy* de velocidade executado no *simulink* do MATLAB, cujo diagrama de blocos é ilustrado na Figura 11.

O bloco de condicionamento de sinal localizado na entrada do controlador *fuzzy* tem a função de assegurar que os valores de entrada se enquadrem dentro do universo de discurso. Por exemplo, o universo de discurso do erro de velocidade foi definido, neste trabalho, como sendo [-120, 120], conforme foi descrito na Seção 3. Entretanto, eventualmente o erro pode também ocupar valores fora desse domínio. Assim, caso isto aconteça, tais valores deverão ser considerados como os limites extremos do universo de discurso.

O bloco limitador de freqüência situado na saída do controlador *fuzzy* está encarregado de limitar a freqüência de acionamento de 10% da freqüência síncrona até 20% acima do seu valor.

O inversor PWM trifásico de seis pulsos foi modelado internamente ao bloco MIT (Ong, 1997).

O comportamento dinâmico do controlador *fuzzy* de velocidade foi avaliado mediante os ensaios de simulação computacional, os quais consistem na aplicação de degraus de torque de carga e referência de velocidade. Efetuou-se, também, uma análise comparativa do sistema proposto neste trabalho com o descrito em El-Saady et al. (1994).

#### *4.1 Resposta aos Degraus de Referência de Velocidade*

O resultado da resposta dinâmica do controlador *fuzzy* frente às variações de referência de velocidade é ilustrado pela Figura 7. Esta simulação foi realizada a um conjugado de carga plena e constante.

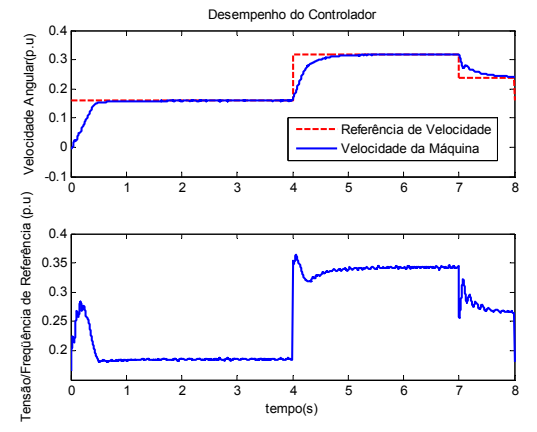

Figura 7. Resposta do controlador *fuzzy* aos degraus de referência.

Nota-se que a velocidade do MIT foi capaz de acompanhar fielmente aos degraus de referência. A contribuição denotada no sistema proposto consiste na eliminação do *overshoot* inicial, uma vez que em El-Saady et al. (1994), observa-se um sobre-sinal negativo de -0.8 p.u. seguido de outro sobre-sinal positivo de 0.4 p.u. Em contrapartida, o sistema apresentou uma resposta mais lenta. No entanto, é possível afirmar que, em ambos os sistemas, os resultados foram satisfatórios.

A Figura 8 representa o erro relativo entre a velocidade da máquina e o sinal de referência, resultante da ação de controle desenvolvido pelo sistema *fuzzy* durante a simulação.

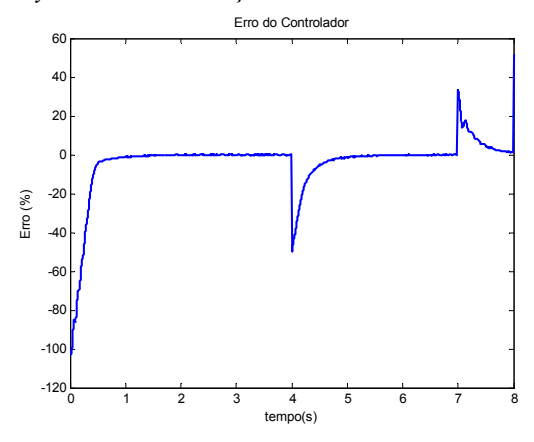

Figura 8. Erro entre a velocidade e o sinal de referência da máquina.

## *4.2 Resposta aos Degraus de Torque de Carga*

Nesta simulação, manteve-se a referência de velocidade a 0.1 p.u. e aplicaram-se degraus de torque de carga conforme a ilustrado na Figura 9.

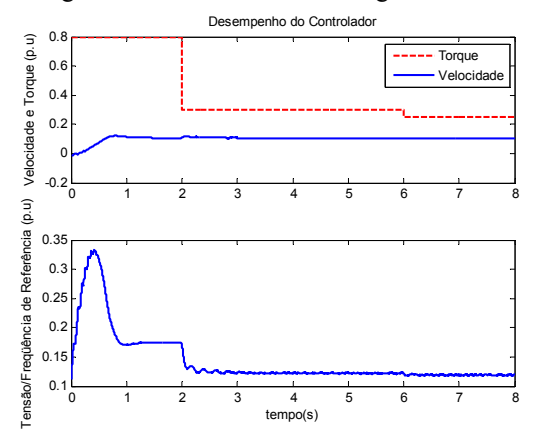

Figura 9. Resposta do controlador *fuzzy* aos degraus de torque de carga.

Mediante a análise da Figura 9, notadamente o controlador *fuzzy* se mostrou eficiente e robusto quanto à variação do conjugado de carga, na qual a velocidade praticamente não sofreu influência. Neste ponto, o sistema proposto apresentou melhores resultados que em El-Saady et al. (1994), cujo comportamento dinâmico apresenta respectivamente dois *overshoot* de -0.7 p.u. e 0.3 p.u. no primeiro instante,

um sobre-sinal de 0.2 p.u no segundo degrau e outro de 0.05 p.u no terceiro degrau.

A Figura 10 ilustra o erro relativo entre a velocidade da máquina e a sua referência desempenhada pelo controlador *fuzzy* proposto.

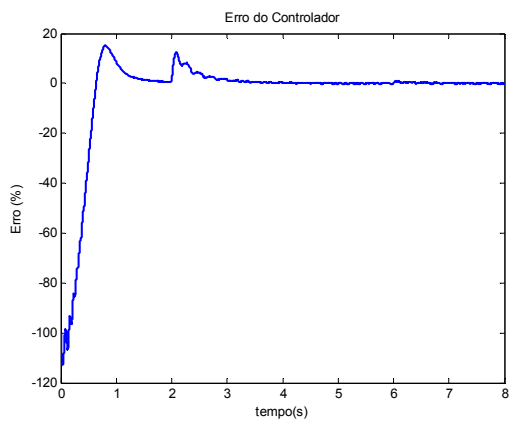

Figura 10. Erro do controlador *fuzzy* frente à variação do torque de carga.

#### *4.3 Aspectos de Implementação em Hardware*

Neste trabalho, desenvolveu-se o sistema de controle *fuzzy* considerando a possível implementação em hardware em trabalhos futuros. Neste contexto, certos pontos, conforme descrito Seção 3, foram elaborados com cautela. Por exemplo, a escolha do método de implicação de Mamdani foi devido a sua simplicidade em relação ao método convencional de implicação, no qual exige um maior número de instruções e memória. Em tal aspecto, o método de Mandani é mais atraente que o de Larsen proposto em El-Saady et al. (1994), embora ambas as técnicas apresentam grandes potencialidades de aplicação.

A técnica de aproveitar uma função de pertinência para as outras variáveis do processo é também vantajosa, em virtude de exigir menos memória.

Em situações práticas e de tempo real, na qual o tempo de execução é crítico, é possível efetuar a inferência mediante uma indexação por tabela. Ou seja, armazena todos os pontos discretos possíveis de entrada e os associam à saída defuzzificada, e então, os armazenam em uma tabela. Assim, por uma simples indexação, o processo de inferência é realizado. Cabe ressaltar que, para tanto, é necessário uma maior disponibilidade de memória.

### **5 Conclusão**

O sistema *fuzzy* para o controle de velocidade do MIT proposto neste trabalho obteve um comportamento dinâmico satisfatório, sendo capaz de acompanhar adequadamente a referência de velocidade e é robusto quanto à variação do torque de carga. Contribuições na melhoria na resposta dinâmicas foram apresentadas. Em trabalhos futuros, a implementação em Hardware utilizando o DSP TMS320F2812 será considerada como o principal foco de estudos.

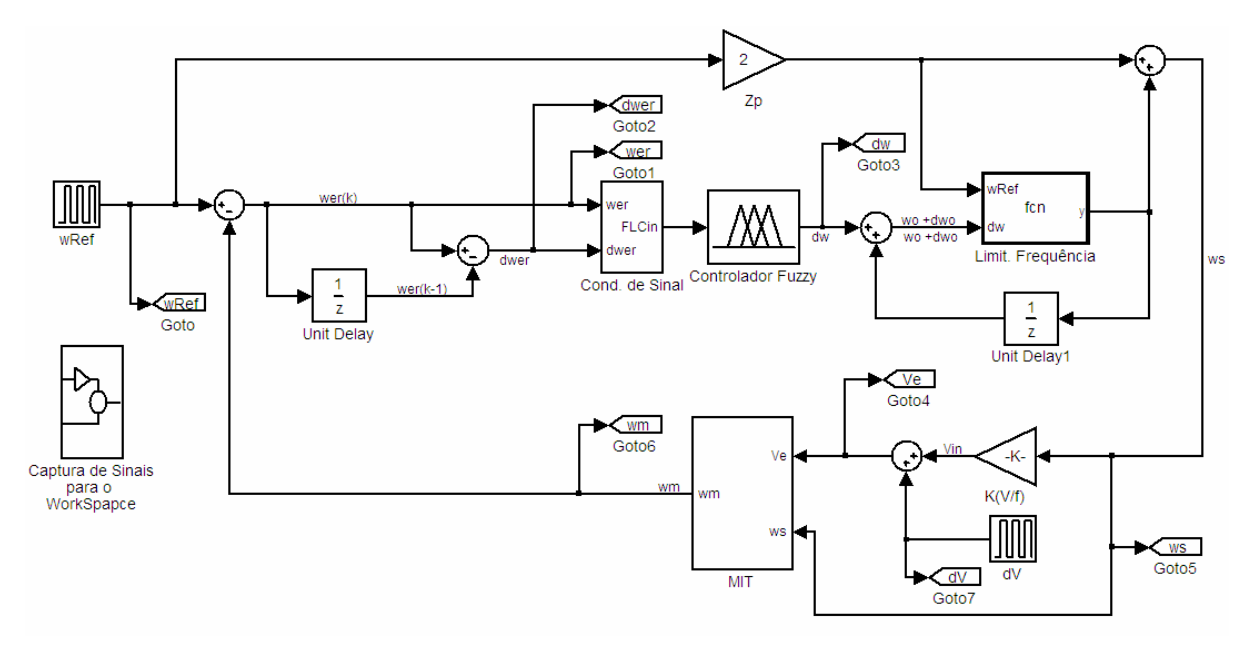

Figura 11. Diagrama de blocos do controlador *fuzzy* no *simulink.* 

#### **Agradecimentos**

Os autores agradecem o apoio da Fundação de Amparo à Pesquisa do Estado de São Paulo, vinculado ao projeto FAPESP 06/56093-3 e à bolsa de mestrado FAPESP 05/58404-3, por permitir o desenvolvimento deste trabalho.

### **Referências Bibliográficas**

- Bim, E. (2001). Fuzzy optimization for rotor constant identification of an indirect FOC induction motor drive. *IEEE Transactions on Industrial Electronics*, vol. 48, pp. 1293-1295.
- Cirrincione, G., Cirrincione, M., Chuan, L., et al. (2003). Direct torque control of induction motors by use of the GMR neural network. *International Joint Conference on Neural Networks*, vol. 3, pp. 2106-2111.
- Cruz, P. P. e Paredes, J. P. S. (2003a). Artificial intelligence applications in direct torque control. *The Fifth International Conference on Power Eletronics and Drive System (PEDS)*, vol. 2, pp. 1208-1212.
- Cruz, P. P. e Paredes, J. P. S. (2003b). A novel speed sensorless direct torque controlled induction motor drive. *IEEE International Electric Machines and Drives Conference (IEMDC'03)*, vol. 2, pp. 971-975.
- Dazhi, W., Renyuan, T., Hui, J., et al. (2004). Sensorless-speed control strategy of induction motor based on artificial neural networks. *Fifth World Congress on Intelligent Control and Automation (WCICA)*, vol. 5, pp. 4467-4471.
- Deng, J. e Tu, L. (2006). Improvement of Direct Torque Control Low-speed Performance by Using Fuzzy Logic Technique. *IEEE International Conference on Mechatronics and Automation*, pp. 2481-2485.
- El-Saady, G., Sharaf, A. M., Makky, A., et al. (1994). A high performance induction motor drive system using fuzzy logic controller. *7th Mediterranean Electrotechnical Conference*, vol. 3, pp. 1058-1061.
- Goedtel, A. (2003). *Estimativa de Conjugado de Carga Aplicado em Eixos de Motores de Indução Trifásico Através de Redes Neurais Artificiais*, Dissertação de Mestrado, Universidade Estadual Paulista (UNESP/PPGEI),
- Gonzaga, D. P. e Jr, Y. B. (2005). Small-variation linear model of the three-phase double-fed induction motor under synchronous operation: Stability. *European Transaction on Electrical Power*, vol. 15, pp. 325-342.
- Islam, N., Haider, M. e Bashir Uddin, M. (2005). Fuzzy logic enhanced speed control system of a VSI-fed three phase induction motor. *2nd International Conference on Electrical and Electronics Engineering*, pp. 296-301.
- Ong, C. M. (1997). *Dynamic Simulation of Electric Machinery Using Matlab®/Simulink*, Prentice Hall Inc.
- Tae-Chon, A., Yang-Won, K., Hyung-Soo, H., et al. (2001). Design of neuro-fuzzy controller on DSP for real-time control of induction motors. *IFSA World Congress and 20th NAFIPS International Conference*, vol. 5, pp. 3038-3043.